Name(s)\_\_\_\_\_\_ Period \_\_\_\_\_ Date

# Activity Guide - Black and White Images

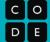

## **Building a Digital Image**

Work to digitally represent the image below

- Read each square of the image and fill in the responses on the worksheet
- Enter the bits in Code Studio and use a timer to keep track of how long it takes
- Remember: Each bit can only be either black or white! You will have to decide for each square

#### Challenge A

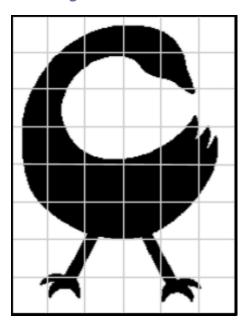

| When finished sampling, reflect on the following:                              |
|--------------------------------------------------------------------------------|
| How many total bits were needed?                                               |
| How long did it take to build?                                                 |
| How much does the digital image resemble this one? Why might that be the case? |
|                                                                                |
|                                                                                |
|                                                                                |

#### Challenge B

This time, we will use sampling more frequently by reading the image using smaller squares.

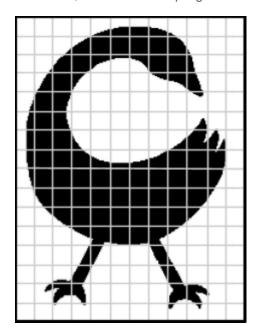

| How many total bits were needed?                                                                                                    |
|----------------------------------------------------------------------------------------------------|
| How long did it take to build?                                                                                                    |
| How does the new digital image compare to the one from Challenge A? What effect did taking a larger number of samples have on the image? |
|                                                                                                    |
|                                                                                                    |

# Challenge C

Select your favorite company logo. Decide how you are going to sample this logo - use one of the grids below. Draw the logo.

## Low Sampling Frequency

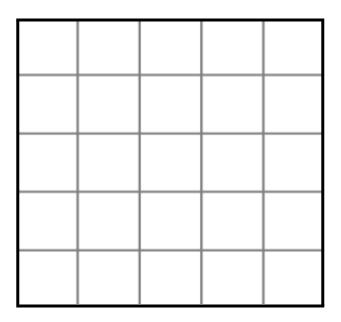

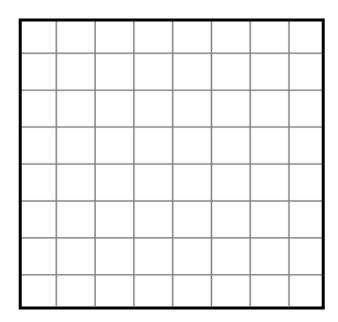

## High Sampling Frequency

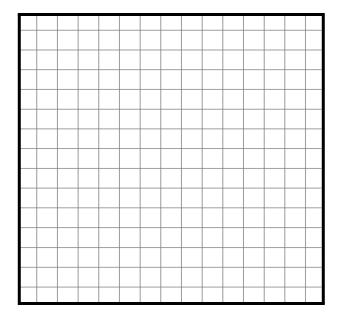

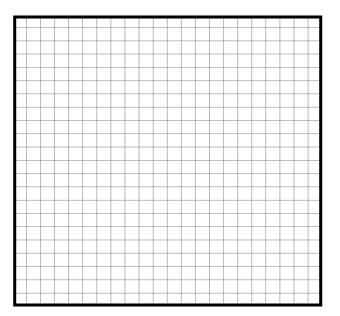